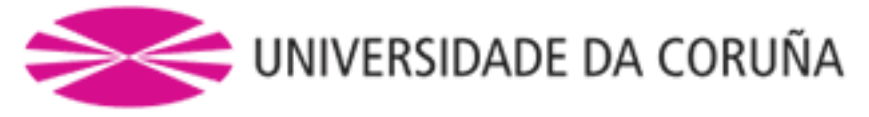

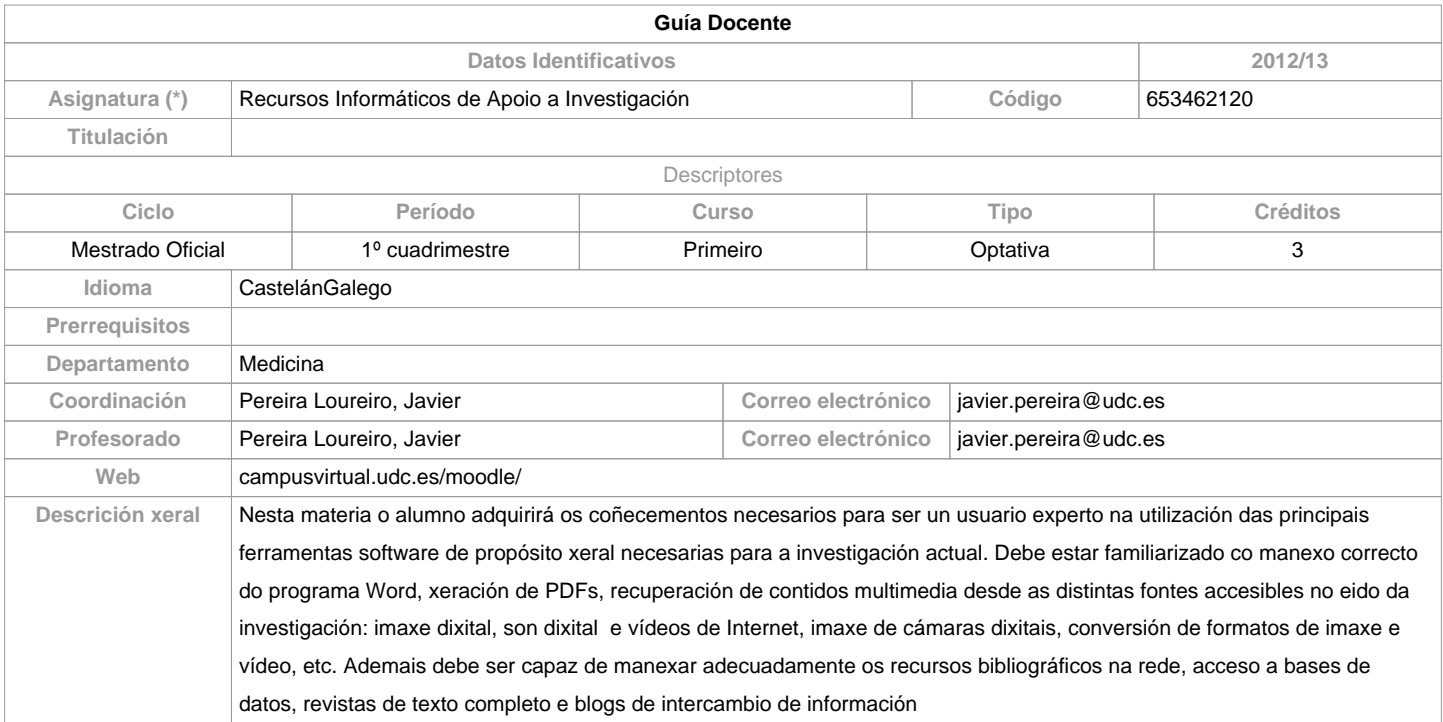

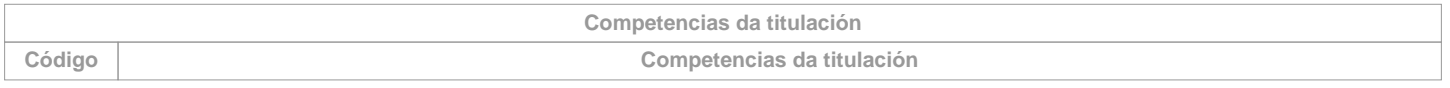

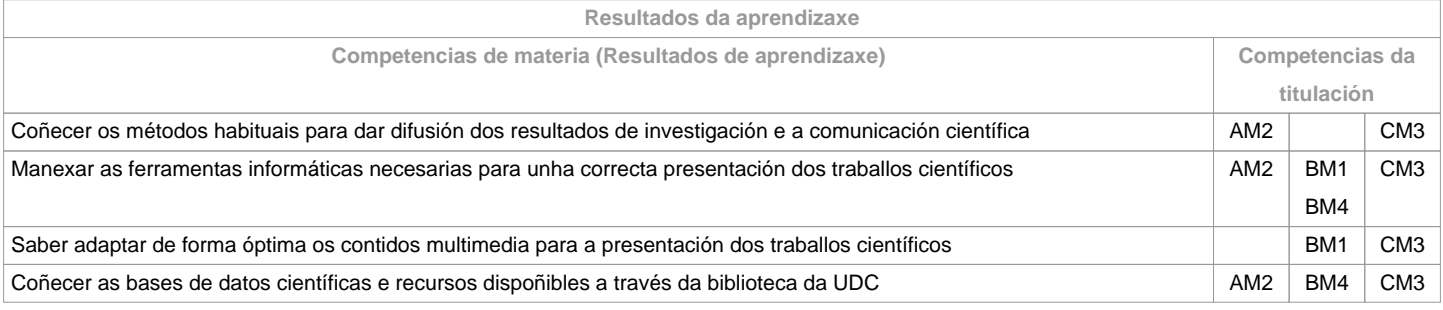

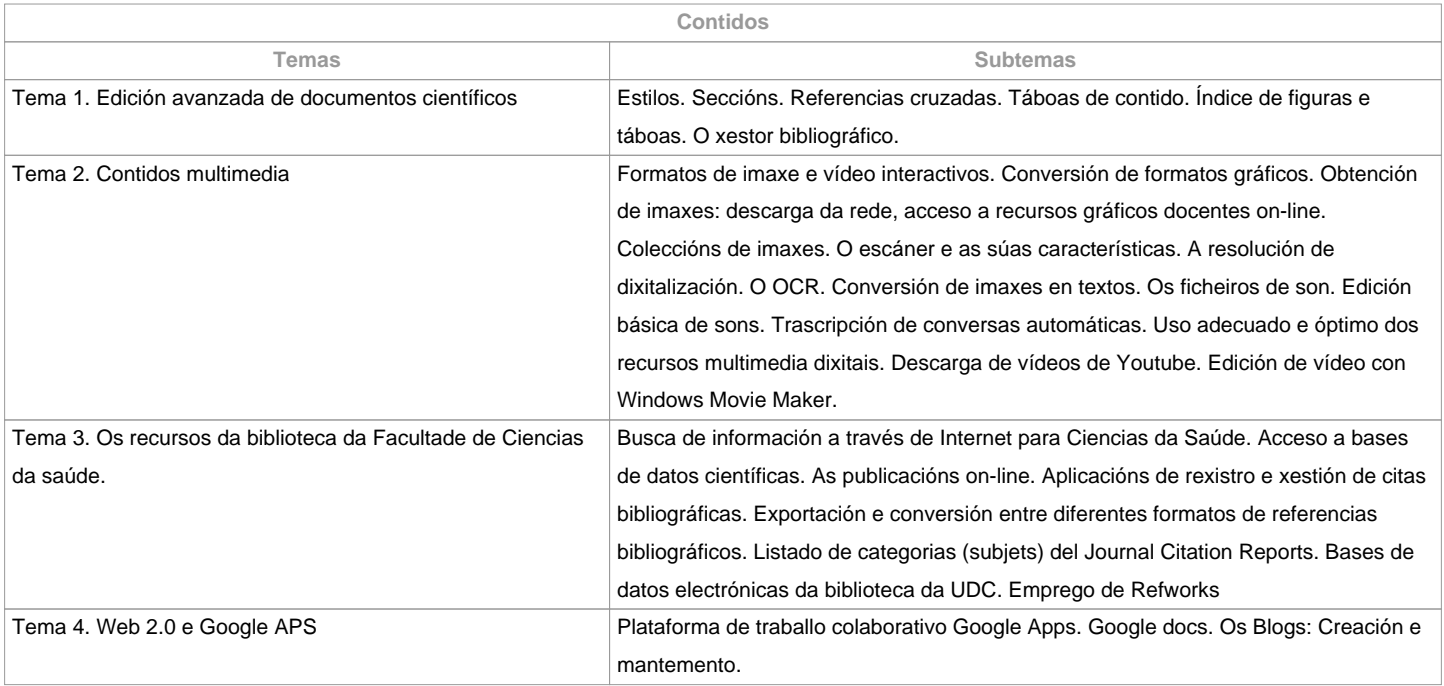

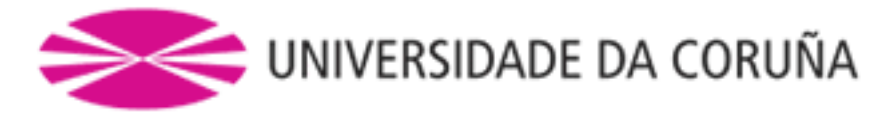

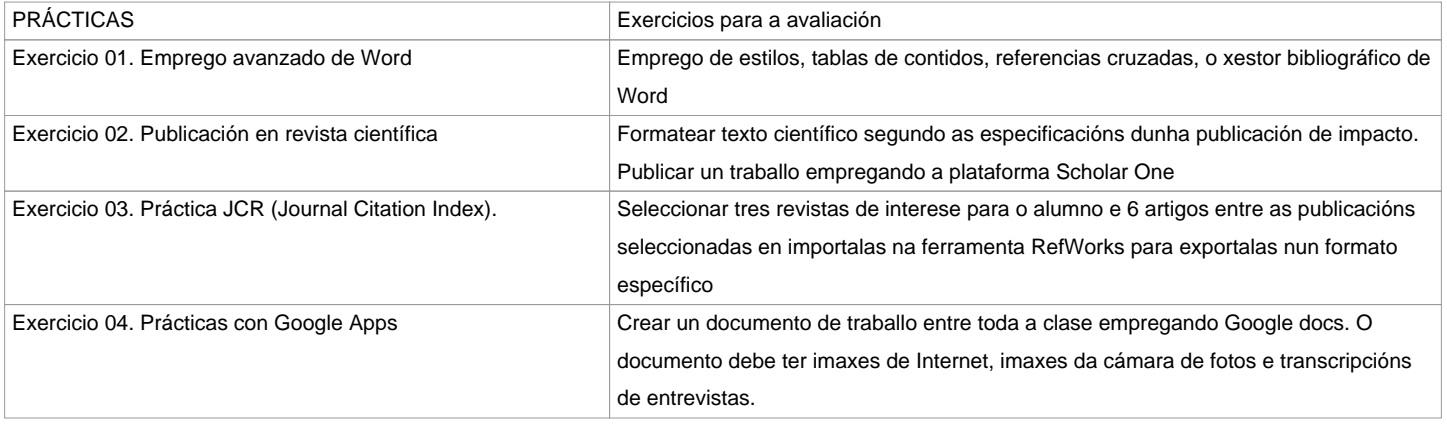

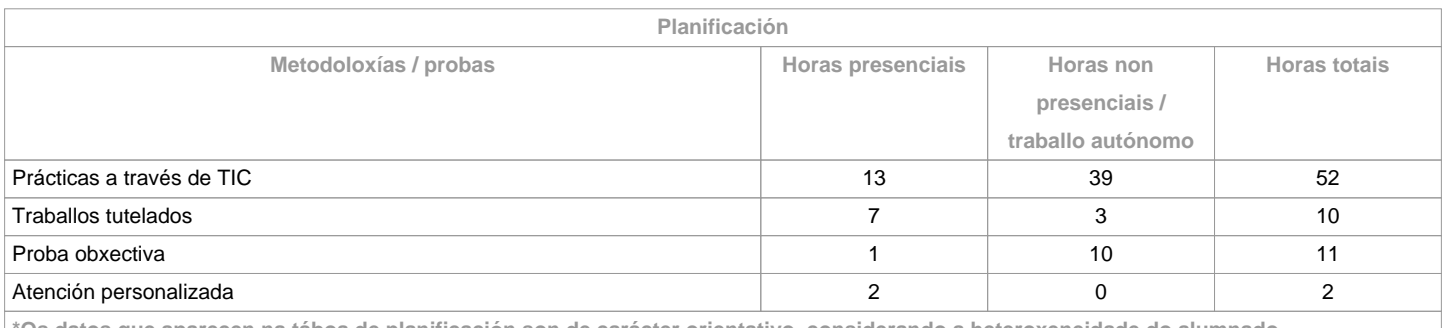

**\*Os datos que aparecen na táboa de planificación son de carácter orientativo, considerando a heteroxeneidade do alumnado**

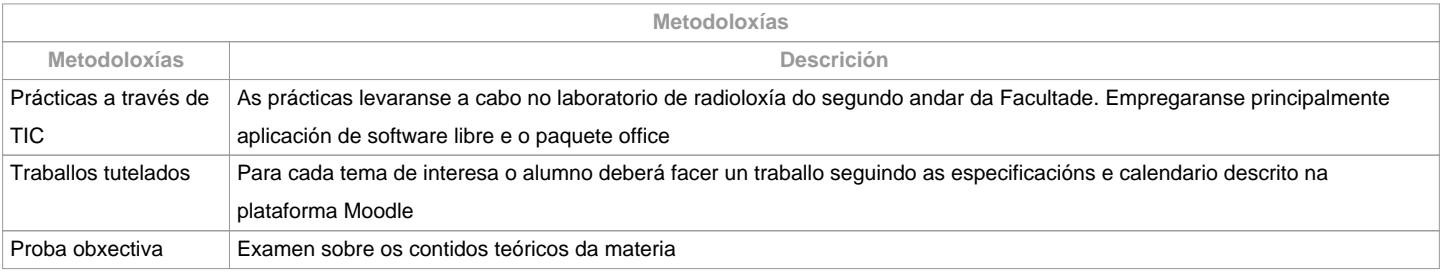

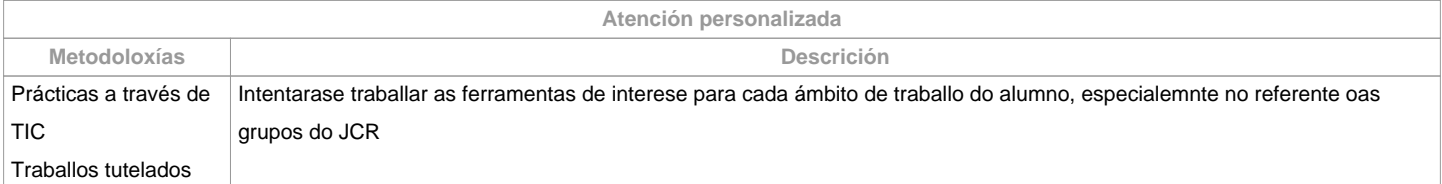

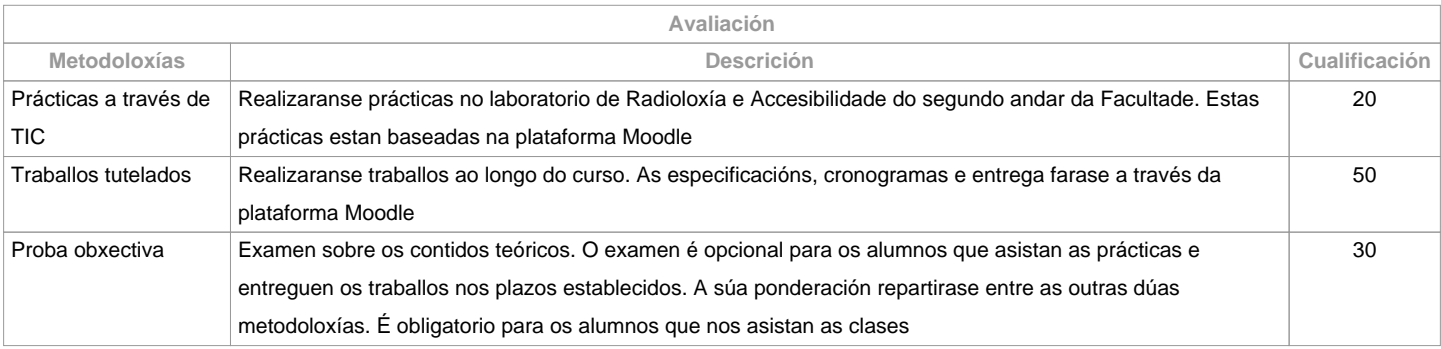

**Observacións avaliación**

 Será necesario superar ao menos con 50% cada proba para superar a materia.

O examen no é necesario para os alumnos que asistan ás clases e entreguen as prácticas en tempo. O peso desta proba repartirase entre as outras dúas probas de avaliación.

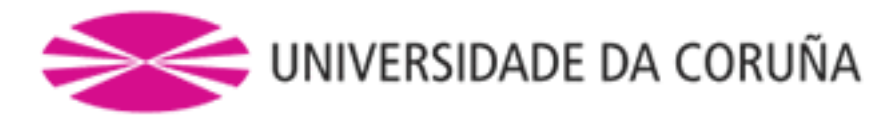

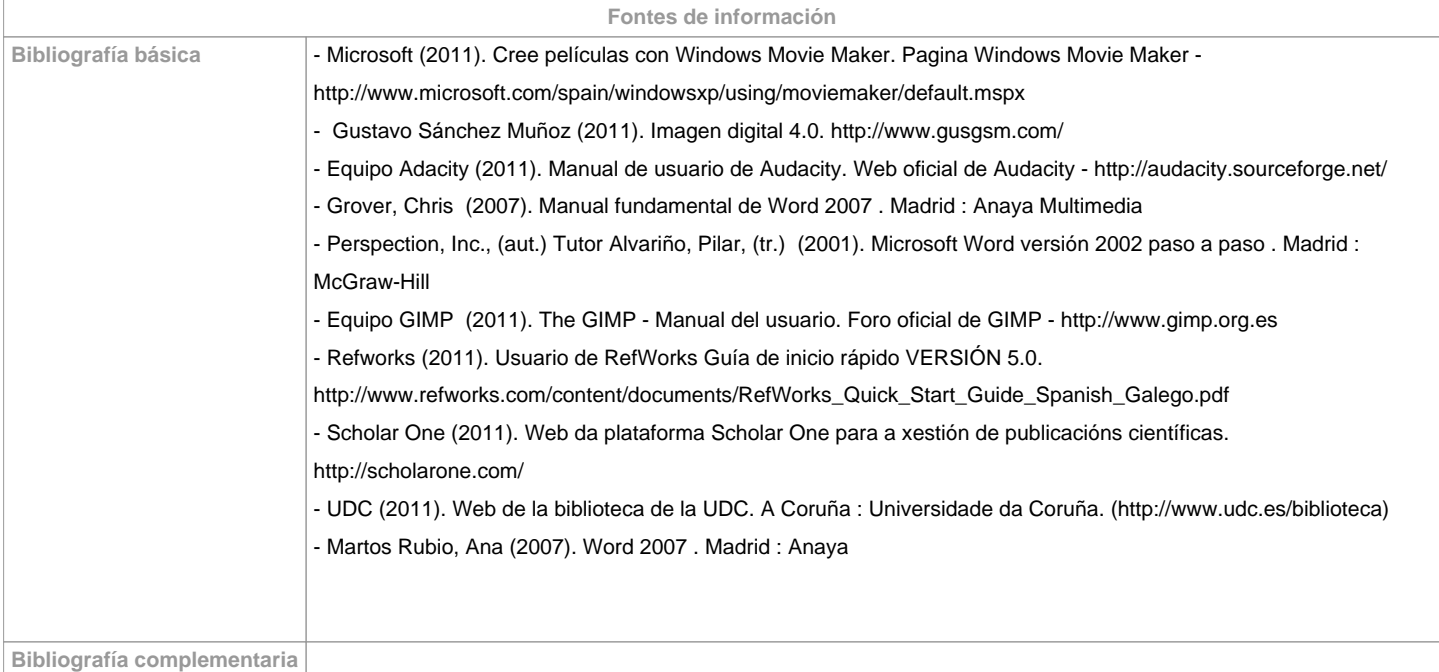

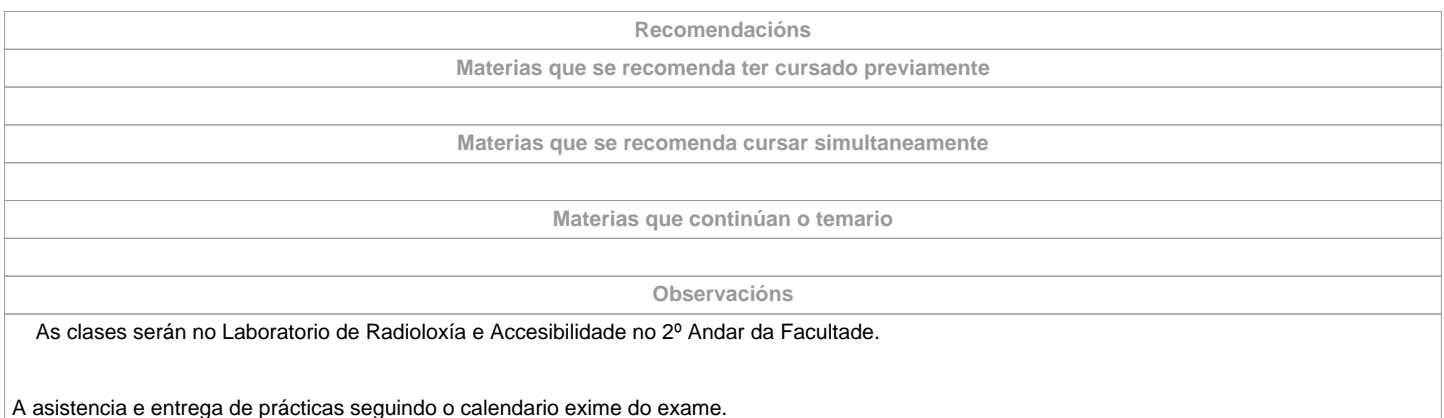

**(\*)A Guía docente é o documento onde se visualiza a proposta académica da UDC. Este documento é público e non se pode modificar, salvo casos excepcionais baixo a revisión do órgano competente dacordo coa normativa vixente que establece o proceso de elaboración de guías**